## Sap Upgrade Guide Download

Thank you very much for reading Sap Upgrade Guide Download. Maybe you have knowledge that, people have look numerous times for their chosen readings like this Sap Upgrade Guide Download, but end up in harmful downloads.

Rather than enjoying a good book with a cup of tea in the afternoon, instead they are facing with some harmful virus inside their desktop computer.

Sap Upgrade Guide Download is available in our book collection an online access to it is set as public so you can get it instantly. Our book servers saves in multiple countries, allowing you to get the most less latency time to download any of our books like this one. Merely said, the Sap Upgrade Guide Download is universally compatible with any devices to read

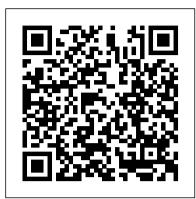

Mastering the SAP Business Information Warehouse SAP PRESS

"This book is the definitive guide for SAP NetWeaver BI professionals. Based on their extraordinary expertise with the product, the authors provide deep insights about key innovations in the areas of user experience, query performance, integrated planning, and enterprise-wide data warehousing." —Stefan Sigg, Vice President, SAP NetWeaver Business Intelligence The long-anticipated publication of this second edition reflects the growing success of SAP NetWeaver as well as the various Business Intelligence (BI) capabilities that are embedded with SAP BW version 7.0. Written by SAP insiders, this comprehensive guide takes into account the ever-changing features, functionality, and toolsets of SAP NetWeaver to bring you the most updated information on how to use SAP BW to design, build, deploy, populate, access, analyze, present, and administer data. You'll discover the options that are available in SAP NetWeaver and uncover a new means to improve business performance. This book reflects the process an organization goes through during an implementation of the software. The authors begin with an introduction to BI and SAP NetWeaver and quickly progress to information modeling and enterprise data warehouse concepts. You'll learn how to access and deliver meaningful analytic information to the organization, as well as perform integrated planning functions. Finally, the authors share invaluable insight on warehouse administration, performance, and security. With more than 50 percent new or revised material, this second edition of Mastering the SAP Business Information Warehouse shows you how to: Extract data from online transaction processing systems Store transformed data in a way that best supports reporting and analysis Use the various Business Explorer tools such as BEx Report Designer, BEx Analyzer, BEx Broadcaster, and BEx Web Application Designer Schedule, monitor, troubleshoot, and archive data loads The companion Web site contains sample chapters in Wiki format and the authors' blog where readers may enter discussions about the book and SAP. Wiley Technology Publishing Timely. Practical. Reliable. Visit our Web site at www.wiley.com/compbooks/ Visit the companion Web site at www.wiley.com/compbooks/mcdonald The companion Web site contains the sample code presented in the text of the book, plus implementation templates.

SAP BW McGraw Hill Professional

to the latest digital core from SAP, whether the cloud or on-premise edition, then this book is for you! Explore your options for transitioning to SAP S/4HANA. Walk in detail through the phases of a data migration project using SAP Activate methodology. Identify SAP rapid data migration best practices for SAP S/4HANA with SAP Data Services. Learn about methods for migrating data to a new SAP implementation scenario, as well as the SAP Data Services architecture that deals with the process of extraction, transformation, and load (ETL) of data. Examine the steps required to execute the migration within the ETL stages and how SAP Data Services can be extended to meet additional migration needs. Take a deep dive into SAP S/4HANA migration cockpit and SAP S/4HANA migration object modeler. Walk through the steps required for migrating data from source systems to successful SAP implementation teams over the years. He is a PMI PMP and is SAP Partner Academy certified in SAP S/4HANA (on-premise or cloud edition) using the preconfigured data migration objects delivered by SAP. Delve into the process of creating a migration project and generating the upload template, as well as the steps for uploading and validating the data, including error handling. Review the various migration options and tools available for migrating your legacy data to SAP S/4HANA (on-premise or cloud edition). - Data migration scenarios and tools for moving data to S/4HANA -Plan an S/4HANA data migration using SAP Activate methodology - Step-by-step guide for using

S/4HANA migration cockpit and S/4HANA migration object modeler - Evaluate S/4HANA migration tools

SAP in 24 Hours, Sams Teach Yourself Ahmad Rizki CD-ROM contains: Examples presented in text. Sams Teach Yourself SAP in 24 Hours SAP PRESS

Implement a powerful end-to-end SAP administration solution Get peak performance from your SAP ERP infrastructure using the detailed implementation, maintenance, and support information in this comprehensive resource. SAP Basis Administration Handbook, NetWeaver Edition delivers integrated management strategies covering both ABAP and Java stacks. Discover how to deploy components, accurately size throughout, configure Oracle databases, back up your system, and repair performance problems. Career trends, certification requirements, and marketable SAP Basis skills are also discussed in this practical guide. Essential Skills for SAP Professionals: Plan, prepare, and install SAP NetWeaver Application Server Set up, configure, and troubleshoot Java and ABAP stacks Establish server infrastructure and efficiently balance workloads Incorporate transport management and software logistics Resolve performance issues and startup problems Access SAP support infrastructure through SAP Service Marketplace Manage and back up Oracle databases using BR\*TOOLS Perform system copies, stack upgrades, and OS/DB migrations Practical Guide to SAP ABAP Part 1: Conceptual Design, Development, Debugging IBM Redbooks

The challenges facing BW projects can be cultural, political, technical, or fiscal in nature. This book helps you navigate past a wide range of potential pitfalls to ensure a largely problem-free BW implementation or upgrade. Learn about common BW mistakes, find out how to avoid them, and understand how successful BW projects can be executed. In addition, you II benefit from sample documents that can be used in your project, including review checklists, communications documents, and landscape and architecture documents. The SAP NetWeaver BW Project Lifecycle Gain a practical understanding of what s involved in a typical SAP NetWeaver BW implementation, with an emphasis on the pitfalls and how to avoid them. Defining an Implementation Strategy Know the important questions to answer before starting any SAP NetWeaver BW project to ensure your project is planned, organized, and implemented as efficiently as possible. Preparing for Go-Live and the Go-Live Process Learn about the cut-over tasks associated with go-live and how proper planning can minimize stress and provide resources and escalation in the event of issues. After SAP NetWeaver BW Go-Live Discover the typical project responsibilities after go-live and the challenges faced in this phase of the project lifecycle. Enhance Quality: The Six Sigma Way Get an introduction to a few basic Six Sigma methodologies management, SLA, and legal issues. Step-by-step instructions carefully walk you through the most that can be used to enhance data quality.

Upgrading SAP Sams Publishing

SAP can help you capture better information and deliver it more quickly, allowing you to make better decisions and maximize the business value of everything you do. However, SAP implementations require massive effort, total buy-in, and significant change throughout the organization. In SAP Implementation Unleashed, 10 expert SAP project managers, functional consultants, and technologists guide you through the entire journey, helping If you work in a company that uses SAP or other non-SAP ERP systems and are looking at migrating you avoid pain and pitfalls and gain all the benefits of SAP. The authors introduce start-to-finish business, technical, and project management roadmaps for successful SAP implementation. Then, drawing on their immense experience, they walk you through the entire process of planning and deployment—addressing make-orbreak issues and hidden gaps that other guidebooks ignore. You 'Il discover how to employ processes, models, and toolsets that help you achieve implementation excellence while systematically reducing cost and business risk. Along the way, you 'Il find actionable advice and real-world insight into innovative project management, bestsuited leadership, effective load testing, contemporary infrastructure implementation, and more. George W. Anderson is responsible for providing enterprise applications thought leadership for the EDS/HP office of the CTO. A long-time SAP consultant and PMI-certified project manager, George has authored several best-selling books and enjoys new challenges. Charles D. Nilson is a senior program manager for EDS/HP and has led many MM and PP. Tim Rhodes is a senior SAP technical consultant for EDS/HP and a Basis/infrastructure veteran focused on implementing, migrating, and upgrading SAP Business Suite and NetWeaver solutions. Tim is also an SAP-certified technical consultant, OCP, MCSE, and HP Master ASE. Detailed Information on How To... Define the business vision driving your implementation, and use it to design your solution Use TCO techniques to fully understand SAP 's financial impact in your organization Structure your SAP project management office, business teams, technical support organization, and overall project team Size, plan, and test your SAP

infrastructure to deliver the best performance and availability at the best cost Integrate SAP into an SOA environment Install and configure SAP Business Suite and NetWeaver components Perform basic functional configuration, testing, and change management activities Enable a smooth transition by successfully performing the critical tasks that immediately precede SAP Go-Live Choose the right mix of tools and applications to test, manage, and monitor SAP Prepare your SAP Operations team for its post-implementation responsibilities MySAP ERP Upgrade Project Guide Pearson Education

Third Edition: Thoroughly Updated and Expanded, with Extensive New Coverage! In just 24 sessions of one hour or less, you 'Il master the entire SAP project lifecycle, from planning through implementation and system administration through day-to-day operations. Using this book 's straightforward, step-by-step approach, you 'Il gain a strong real-world foundation in both the technology and business essentials of today 's SAP products and applications—from the ground up. Step-by-step instructions walk you through the most common questions, issues, and tasks you 'Il encounter with SAP. Case study-based exercises help you build and test your knowledge. By the Way notes present interesting pieces of information. Did You Know? tips offer advice or teach an easier way. Watch Out! cautions warn about potential problems. Learn how to... Understand SAP's newest products for enterprises and small-to-midsize businesses, and choose the right solutions for your company Discover how SAP integrates with Web services and service-oriented architecture Develop an efficient roadmap for deploying SAP in your environment Plan your SAP implementation from business, functional, technical, and project management perspectives Leverage NetWeaver 7.0 features to streamline development and integration, and reduce cost Walk through a step-by-step SAP technical installation Master basic SAP system administration and operations Perform essential tasks such as logon, session management, and printing Build SAP queries and reports Prepare for SAP upgrades and enhancements Develop your own personal career as an SAP professional Register your book at informit.com/title/9780137142842 for convenient access to updates and corrections as they become available.

<u>Upgrading SAP SAP Press</u>

Thoroughly updated and expanded! Includes new coverage on HANA, the cloud, and using SAP 's applications! In just 24 sessions of one hour or less, you 'Il get up and running with the latest SAP technologies, applications, and solutions. Using a straightforward, step-by-step approach, each lesson strengthens your understanding of SAP from both a business and technical perspective, helping you gain practical mastery from the ground up on topics such as security, governance, validations, release common questions, issues, and tasks. Quizzes and exercises help you build and test your knowledge. Notes present interesting pieces of information. Tips offer advice or teach an easier way to do something. Cautions advise you about potential problems and help you steer clear of disaster. Learn how to... Understand SAP terminology, concepts, and solutions Install SAP on premises or in the cloud Master SAP 's revamped user interface Discover how and when to use in-memory HANA databases Integrate SAP Software as a Service (SaaS) solutions such as Ariba, Successfactors, Fieldglass, and hybris Find resources at SAP 's Service Marketplace, Developer Network, and Help Portal Avoid pitfalls in SAP project implementation, migration, and upgrades Discover how SAP fits with mobile devices, social media, big data, and the Internet of Things Start or accelerate your career working with SAP technologies SAP Master Data Governance SAP PRESS

If you're performing a brownfield migration from an existing SAP ERP system, this is the technical guide for you! From planning the project and preparing your system to adjusting custom code and executing the conversion, you'll get step-by-step instructions for all stages of your implementation. Troubleshooting tips and extensive coverage of the functional conversion will help you ensure that all your data makes it where it needs to be. The time to move to SAP S/4HANA is here! Highlights include: 1) Brownfield implementation 2) Readiness checks 3) Simplification list 4) Project planning 5) Conversion roadmap 6) Software Update Manager (SUM) 7) Preprocessing, execution, and postprocessing 8) Modification adjustment 9) Custom code migration 10) Functional conversion 11) Troubleshooting

SAP Administration--Practical Guide Argir Hristoforov Yuliyanov

"Your comprehensive guide to SAPUI5! From get the know-how to develop MVC apps, use

OData, create data bindings, debug and test code, and deploy apps. Learn the dos and don'ts of SAPUI5 and everything in between, whether you're implementing CRUD operations or writing your own controls. See what's new with SAP Cloud Platform, SAPUI5 support assistant, and more. Your best apps are yet to come"--

Implementing SAP Global Trade Services SAP PRESS

If you are a consultant, administrator, or developer who works with SAP NetWeaver Portal, this book is an invaluable resource. Starting with the blueprint phase of an installation through to the go-live and support phases, The Complete Guide to SAP NetWeaver Portal discusses topics relevant for installation, configuration, implementation, development, and administration. This one-stop guide is full of step-by-step instructions and detailed screenshots, and will teach you everything you need to know about working with SAP NetWeaver Portal IBM Storage Solutions for SAP Applications Version 1.5 SAP PRESS

There's more to upgrading your SAP system than just pressing a button. Here's the next-best thing: a comprehensive guide to the upgrade process. You'll understand project planning and processes, how to use upgrade tools in ABAP and Java systems, and how to upgrade individual products like SAP Solution Manager, SAP BW, SAP CRM, SAP Enterprise Portal, SAP PI and SAP PO, and more. Finally, everything you need to perform successful SAP upgrades In this book, you'll learn about: Project Planning Don't embark on your upgrade journey unprepared. Understand how to plan for the project, and get to know the system architecture, upgrade tools, and strategies that you'll need to be successful. Upgrade Processes Find the steps you'll need to upgrade Java and ABAP systems, modify SAP objects, and learn how to use the right tools for these processes. Upgrading SAP Components Each SAP component has a unique flavor. Get what you need to upgrade each of the major components, including SAP BW, SAP CRM, SAP Enterprise Portal, SAP Process Integration, and more. Highlights: Project planning Technical planning ABAP and Java upgrades SAP Enterprise Portal SAP Process Orchestration SAP BusinessObjects BI Upgrade process and preparation Upgrade tools Modifying SAP objects SAP ERP, SAP CRM, SAP SCM, SAP BW Enhancement packages SAPUI5 SAP PRESS

This IBM® RedpaperTM publication is intended as an architecture and configuration guide to set up the IBM System StorageTM for the SAP HANA tailored data center integration (SAP HANA TDI) within a storage area network (SAN) environment. SAP HANA TDI allows the SAP customer to attach external storage to the SAP HANA server. The paper also describes the setup and configuration of SAP Landscape Management for SAP HANA systems on IBM infrastructure components: IBM Power Systems and IBM Storage based on IBM Spectrum® Virtualize. This document is written for IT technical specialists and architects with advanced skill levels on SUSE Linux Enterprise Server or Red Hat Enterprise Linux (RHEL) and IBM System Storage. This document provides the necessary information to select, verify, and connect IBM System Storage to the SAP HANA server through a Fibre Channel-based SAN. The recommendations in this Blueprint apply to single-node and scale-out configurations, and Intel and IBM Power based SAP HANA systems.

Comprehensive Guide on the Road to SAP BW/4HANA McGraw-Hill Professional Have you done an SAP upgrade before? Do you think you know how it works? Well, forget everything you've learned in the past the process for upgrading to release 7.0 is completely different This comprehensive guide covers the entire upgrade process for both, ABAP and ABAP/Java double-stack upgrades, as well as the highly complicated Combined Upgrade & Unicode Conversion (CU&UC). You learn everything about the new upgrade tools as the authors walk you through the PREPARE and upgrade phases, post-processing, and modification adjustment - from A to Z. You'll also benefit from the authors' extensive project management experience while you learn how to plan and prepare for an upgrade project, and what to avoid. Exclusive tips and numerous lessons learned are guaranteed to help make your upgrade to the next release, be it to ECC 6.0, BI 7.0, or SCM 5.0, a smooth and painless transition. The first edition of this book was published as an SAP PRESS Essentials guide under the title mySAP ERP Upgrade Project Guide. Highlights Include: \* The Upgrade Project \* Upgrade Tools \* PREPARE and Upgrade Processes for ABAP and Java \* Unicode and the Combined Upgrade & Unicode Conversion (CU&UC) \* Upgrade post-processing \* Modification Adjustment \* Upgrading BI, SCM, and CRM

## SAP System Security Guide SAP PRESS

Publisher's Note: Products purchased from Third Party sellers are not guaranteed by the publisher for quality, authenticity, or access to any online entitlements included with the product. Implement a comprehensive, integrated application platform Take full advantage of the power, flexibility, and adaptability of SAP -- the premier solution for service-based, enterprise-scale business processes. SAP R/3 Handbook, Third Edition offers complete coverage of installation, implementation, operation, and support. You'll get full details on all the components, including SAP Web Application Server, SAP NetWeaver, the ABAP workbench, and more.

Administration, security, and integration with other systems is also covered. ESSENTIAL SKILLS out your skills with information on security and real-world case studies Highlights: -Upgrading to FOR SAP TECHNICAL CONSULTANTS Get an overview of SAP business, integration, and collaboration solutions Understand SAP Web Application Server architecture Get details on the SAP NetWeaver platform Access SAP systems through the SAP presentation interface Use the ABAP workbench development environment Handle system administration and implement security Manage system-wide changes with the Transport Management System (TMS) Analyze performance and troubleshoot SAP solutions

## SAP NetWeaver BW 7.3 Syngress

part series lays the groundwork with ABAP basics. Readers will learn fundamental methods and procedures for everyday ABAP use—for example, how to download files from SAP directories to workstations. Dive into the SAP Data Dictionary and how it works. Get detailed information on effective database platform. Learn about SAP HANA's journey from version 1.0 to 2.0, take a tour of your debugging techniques and how to use the SAP Debugger. Clarify when it is best to use standard SAP tables vs. Z-tables. Get expert developer tips and tricks including how to navigate ALV grid lists. Understand the documentation programs available to you and how to use them. Obtain useful reference lists of SAP transactions and SAP database tables. By using practical examples, tips, and screenshots, the author brings readers up to speed on the fundamentals of SAP ABAP. - How to get the most out of SAP ABAP - Guide for understanding and using the SAP Data Dictionary - Beginner and advanced debugging techniques - Expert ABAP development techniques SAP R/3 Handbook, Third Edition SAP PRESS

Throughout the world, high-profile large organizations (aerospace and defense, automotive, banking, chemicals, financial service providers, healthcare, high tech, insurance, oil and gas, pharmaceuticals, retail, telecommunications, and utilities) and governments are using SAP software to process their most mission-critical, highly sensitive data. With more than 100,000 installations, SAP is the world's largest enterprise software company and the world's third largest independent software supplier overall. Despite this widespread use, there have been very few books written on SAP implementation and security, despite a great deal of interest. (There are 220,000 members in an on-line SAP 'community' seeking information, ideas and tools on the IT Toolbox Website alone.) Managing SAP user authentication and authorizations is becoming more complex than ever, as there are more and more SAP products involved that have very different access issues. It's a complex area that requires focused expertise. This book is designed for these network and systems administrator who deal with the complexity of having to make judgmental decisions regarding enormously complicated and technical data in the SAP landscape, as well as pay attention to new compliance rules and security regulations. Most SAP users experience significant challenges when trying to manage and mitigate the risks in existing or new security solutions and usually end up facing repetitive, expensive re-work and perpetuated compliance challenges. This book is designed to help them properly and efficiently manage these challenges on an ongoing basis. It aims to remove the 'Black Box' mystique that surrounds SAP security. \* The most comprehensive coverage of the essentials of SAP security currently available: risk and control management, identity and access management, data protection and privacy, corporate governance, legal and regulatory compliance. \* This book contains information about SAP security that is not available anywhere else to help the reader avoid the "gotchas" that may leave them vulnerable during times of upgrade or other system changes \*Companion Web site provides custom SAP scripts, which readers can download to install, configure and troubleshoot SAP.

## SAP HANA 2.0 Jones & Bartlett Publishers

They say that the best way to learn is by doing. With this practical guide to SAP NetWeaver BW, put that theory to the test. Start with conceptual explanations and then dive straight into real-world application--all with the help of a case study that teaches you how to meet common business intelligence requirements. Whether you want to create objects, extract and transform data, or master the BEx tools, this book is all the help you need. 1. From Beginner to ExpertStart with the basics and move to the advanced--from InfoObjects to Open Hub, you'll be guided every step of the way. 2. Hands-on ExperienceDo more than learn what DSOs and InfoCubes are--use step-by-step instructions and hundreds of screenshots to actually create them yourself. 3. Practical Business ScenarioGet to know ABCD Corp., the fictional company that serves as the basis for your training. As you use SAP NetWeaver BW to meet its business requirements, you'll learn essential skills for working in the system. 4. Changes in Release 7.3Update your skills for the latest release. With information on graphical modeling, new types of InfoProviders, BW Workspaces, and SAP HANA, even experienced SAP NetWeaver BW users will find something new. 5. Data Files for DownloadDownload the bonus data files for ABCD Corp., which will give you everything you need tocreate the necessary objects and practice the tasks described in the book. Highlights: InfoObjects DataStore objects InfoCubes InfoProviders MultiProviders Process chains Extraction, transformation, and loading BEx tools Planning applications SAP BusinessObjects BI Administration Open Hub SAP HANA

Efficient SAP NetWeaver BW Implementation and Upgrade Guide Sams Publishing With this hands-on guide to SAP Solution Manager (SolMan) 7.2, you'll find everything you need to maintain your SAP landscape First get a handle on basic concepts, see how to upgrade to 7.2, and configure your solution. Then dive into key functionality: monitoring, business process documentation, change control management, IT service management, testing, and more. Round

7.2 -Configuration -Monitoring tools -Business process documentation -Quality Gate Management -Change Request Management (ChaRM) -Requirements management -IT Service Management (ITSM) -IT project and portfolio management -Testing -Business Process **Operations** -Security

SAP Performance Optimization Guide SAP PRESS

Enter the fast-paced world of SAP HANA 2.0 with this introductory guide. Begin with an exploration of the technological backbone of SAP HANA as a database and platform. Then, step into key SAP HANA This book offers a comprehensive practical guide to SAP ABAP for ABAP professionals. Part I of this two-user roles and discover core capabilities for administration, application development, advanced analytics, security, data integration, and more. No matter how SAP HANA 2.0 fits into your business, this book is your starting point. In this book, you'll learn about: a. Technology Discover what makes an in-memory technology options, and walk through deployment scenarios and implementation requirements. b. Tools Unpack your SAP HANA toolkit. See essential tools in action, from SAP HANA cockpit and SAP HANA studio, to the SAP HANA Predictive Analytics Library and SAP HANA smart data integration. c. Key Roles Understand how to use SAP HANA as a developer, administrator, data scientist, data center architect, and more. Explore key tasks like backend programming with SQLScript, security setup with roles and authorizations, data integration with the SAP HANA Data Management Suite, and more. Highlights include: 1) Architecture 2) Administration 3) Application development 4) Analytics 5) Security 6) Data integration 7) Data architecture 8) Data center